## SVG - VAGUE.JS EFFECTS

<http://www.tutorialspoint.com/svg/vague.htm> Copyright © tutorialspoint.com

## **Vague.Js**

A jQuery plugin for blurring HTML elements via SVG filters.

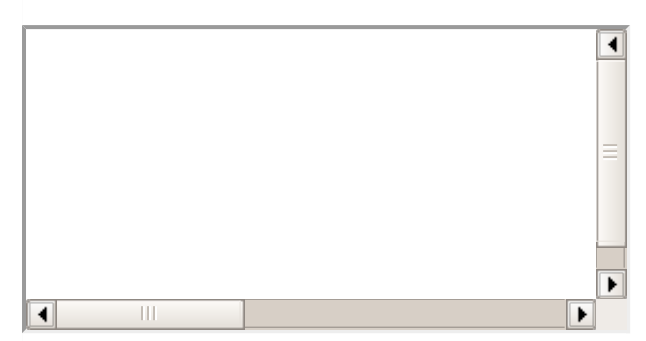

Source code available [here](/svg/src/zpath/zpath.zip)